|                                                                                                    |                                                                                    |                                                                                                    | Arrays Variable-Leng                                          | th Array Multidimensional Arrays Initiali                                               | ization Arrays and Pointer                      |
|----------------------------------------------------------------------------------------------------|------------------------------------------------------------------------------------|----------------------------------------------------------------------------------------------------|---------------------------------------------------------------|-----------------------------------------------------------------------------------------|-------------------------------------------------|
|                                                                                                    | Overview of the Lecture                                                            |                                                                                                    |                                                               |                                                                                         |                                                 |
|                                                                                                    | Part 1 – Arrays                                                                    |                                                                                                    |                                                               |                                                                                         |                                                 |
| Arrays, Strings, and Pointers                                                                                                    | Arrays                                                                             |                                                                                                    |                                                               |                                                                                         |                                                 |
|                                                                                                    | Variable-Length Array<br>Multidimensional Arrays                                   |                                                                                                    |                                                               |                                                                                         |                                                 |
|                                                                                                    | Initialization                                                                     |                                                                                                    |                                                               | Part I                                                                                  |                                                 |
| Jan Faigl                                                                                                    | Arrays and Pointers                                                                | K. N. King: chapters 8 and                                                                                        | 12                                                            |                                                                                         |                                                 |
| Department of Computer Science                                                                                                    | Part 2 – Strings<br>String Literals                                                |                                                                                                    |                                                               | Arrays                                                                                  |                                                 |
| Faculty of Electrical Engineering                                                                                                    | String Variable                                                                    |                                                                                                    |                                                               |                                                                                         |                                                 |
| Czech Technical University in Prague                                                                                                    | Reading Strings                                                                    |                                                                                                    |                                                               |                                                                                         |                                                 |
| 1 04                                                                                                    | C String Library                                                                   | K. N. King: chapters                                                                                              | 13                                                            |                                                                                         |                                                 |
| Lecture 04                                                                                                    | Part 3 – Pointers<br>Pointers                                                      |                                                                                                    |                                                               |                                                                                         |                                                 |
| B3B36PRG – C Programming Language                                                                                                    | const Specifier<br>Pointers to Functions                                           |                                                                                                    |                                                               |                                                                                         |                                                 |
|                                                                                                    | Dynamic Allocation                                                                 | K. N. King: chapters 11, 12                                                                                       | 2, 17                                                         |                                                                                         |                                                 |
|                                                                                                    | Part 4 – Assignment HW 04                                                          |                                                                                                    |                                                               |                                                                                         |                                                 |
| Jan Faigl, 2020 B3B36PRG – Lecture 04: Arrays, Strings, and Pointers 1 / 7:                                                                                                    | 2 Jan Faigl, 2020 B                                                                | 3B36PRG – Lecture 04: Arrays, Strings, and Pointers                                                               | 2 / 72 Jan Faigl, 2020                                        | B3B36PRG - Lecture 04: Arrays, Strings, ar                                              | nd Pointers 3 / 7                               |
| Arrays Variable-Length Array Multidimensional Arrays Initialization Arrays and Pointers                                                                                                    | Arrays Variable-Length Array Mu                                                    |                                                                                                    | s and Pointers Arrays Variable-Leng                           | th Array Multidimensional Arrays Initiali                                               | ization Arrays and Pointer                      |
| Array                                                                                                    | Array – Visualization of the Allo                                                  | cation and Assignment of Values                                                                                   | Arrays – Example                                              |                                                                                         |                                                 |
| <ul> <li>Data structure to store several values of the same type</li> </ul>                                                                                                    |                                                                                    |                                                                                                    | Example of definit<br>1 #include <stdio.h></stdio.h>          | tion of the array variable<br>Size of arr                                               | rav: 40                                         |
| Variable $\rightarrow$ 0 1 2 3 4 5                                                                                                    |                                                                                    | g of the memory where individual array elements are alloc                                                         |                                                               | array[0]=+0                                                                             | 0 array2[0]= 0                                  |
|                                                                                                    |                                                                                    | mory where individual array elements are allocated.<br>dex operator [] that computes the address of the particula | 4 {                                                           | array[1]=+:<br>array[2]=+:                                                              | 2 array2[2]= -2                                 |
| <ul> <li>The variable name represents the address of the memory where the first element of the<br/>summ is stored.</li> </ul>                                                                                                 | (i.e., index * sizeof(type)).                                                      |                                                                                                    | 6                                                             | array[3]=+                                                                              | 3 array2[3]= -9                                 |
| array is stored The array is declared as type array_name[No. of elements]                                                                                                    | 1 int i;                                                                           | 0x100 Variable i                                                                                                  | 7 for (int i = 0;<br>8 array[i] = i;                          | 1 < 10, 1''' ( "real.                                                                   | 5 array2[5]= -35                                |
| <ul> <li>Ine array is declared as type array_name[No. of elements]</li> <li>No. of elements is an constant expression</li> </ul>                                                                                              | <pre>2 int a[2];</pre>                                                             | 0x100<br>i = 1<br>0x103<br>i = 1<br>Variable i<br>4 bytes<br>sizeof(int)                                          | 9 }<br>10                                                     | array[7]=+                                                                              | 7 array2[7]= -77                                |
| <ul> <li>In C99, the size of the array can be computed during run time</li> </ul>                                                                                                    | 3                                                                                  | 0x103 sizeof(int)<br>0x104                                                                                        | 11 int n = 5;<br>12 int array2[n * 2]<br>13                   | array[8]=+8<br>]; array[9]=+9                                                           | 8 array2[8]= -104<br>9 array2[9]= -135          |
| (as a non constant expression)                                                                                                    | 4 i = 1;                                                                           | 0x104<br>a[0] = 7                                                                                                 | 14 for (int i = 0;                                            | i < 10; i++) {                                                                          |                                                 |
| It is called Variable-Length Array (VLA)                                                                                                    | $_{6}^{5}$ a[1] = 5;                                                               | 2 × 4 bytes<br>2 × sizeof(int)                                                                                    | 15 array2[i] = 3                                              | * i - 2 * i * i;                                                                        |                                                 |
| <ul> <li>Array represents a continuous block of memory</li> </ul>                                                                                                    | $_{7} a[0] = 7;$                                                                   | a[1] = 5                                                                                                    | 17                                                            | <pre>array: %lu\n", sizeof(array));</pre>                                               |                                                 |
| Array declaration as a local variable allocates the memory from the stack (if not defined                                                                                                    | In this example, the variable allocation starts from the a                         | ddress $0 \times 100$ just for visualization and better understandability. Au                                     | 19 for (int i = 0;                                            | <pre>i &lt; 10; ++i) { [%i]=%+2i \t array2[%i]=%6i\n", i, array[i],</pre>               | i,                                              |
| as static)                                                                                                    | variables on the stack are usually allocated from the upp                          | er address to the lower ones.                                                                                     | array2[i]);                                                   |                                                                                         |                                                 |
| <ul> <li>Array variable is passed to a function as a pointer (the address of the allocated memory)</li> </ul>                                                                                                    |                                                                                    |                                                                                                    | 22 return 0;                                                  |                                                                                         | lec04/demo-array.c                              |
| Jan Faigl, 2020         B3B36PRG – Lecture 04: Arrays, Strings, and Pointers         5 / 7:           Arrays         Variable-Length Array         Multidimensional Arrays         Initialization         Arrays and Pointers | 2 Jan Faigl, 2020 B<br>Arrays Variable-Length Array Mu                             | 3B36PRG – Lecture 04: Arrays, Strings, and Pointers<br>Itidimensional Arrays Initialization Arrays                | 6 / 72 Jan Faigl, 2020<br>s and Pointers Arrays Variable-Leng | B3B36PRG – Lecture 04: Arrays, Strings, ar<br>th Array Multidimensional Arrays Initiali | nd Pointers 7 / 7<br>ization Arrays and Pointer |
|                                                                                                    |                                                                                    |                                                                                                    |                                                               |                                                                                         |                                                 |
| Arrays – Example 2/2<br>Example of definition of the array variable with initialization                                                                                                    | Variable-Length Array                                                              |                                                                                                    | Ŭ                                                             | rray (C99) – Example                                                                    |                                                 |
| * Example of definition of the array variable with initialization         1 #include <stdio.h>         Size of array: 20</stdio.h>                                                                                            | <ul> <li>C99 allows to determined the size of</li> </ul>                           | , , ,                                                                                                    | 1 #include <stdio.h< td=""><td>1&gt;</td><td></td></stdio.h<> | 1>                                                                                      |                                                 |
| int main(void)         Item[0] = 0           Item[1] = 1                                                                                                    | <ul> <li>Array size can be a function argume</li> </ul>                            | Previous versions of C requires compile-time size of the                                                          | array. 3 int main(void)<br>4 {                                |                                                                                         |                                                 |
| 4 { $Item[2] = 2$                                                                                                    | <ul> <li>Array size can be a function argume<br/>void fce(int n)</li> </ul>        | in.                                                                                                    | 5 int i, n;                                                   |                                                                                         |                                                 |
| 5 int array[5] = {0, 1, 2, 3, 4}; Item[3] = 3<br>7 printf("Size of array: %lu\n", sizeof(array)); Item[4] = 4                                                                                                    | {                                                                                  |                                                                                                    | 6 printf("Enter<br>7 scanf("%d", &r                           | <pre>number of integers to be read: ");<br/>n);</pre>                                   |                                                 |
| a for (in i = 0: $i < 5: \pm i$ ) f                                                                                                    | <pre>// int local_array[n] = { 1, 2 };  int local_array[n]; // variable left</pre> | nitialization is not allowed<br>gth array                                                                         | 8<br>9 int a[n]; /* 1                                         | variable length array */                                                                |                                                 |
| <pre>9 printf("Item[%i] = %i\n", i, array[i]); 10 } lec04/array-init.c</pre>                                                                                                    | <pre>printf("sizeof(local_array) = %lu\r</pre>                                     | ", sizeof(local_array));                                                                                          | 10 for (i = 0; i                                              | < n; ++i) {                                                                             |                                                 |
| 11 return 0;<br>12 }                                                                                                    | <pre>printf("length of array = %lu\n", s for (int i = 0; i &lt; n; ++i) {</pre>    | <pre>sizeof(local_array) / sizeof(int));</pre>                                                                    | 12 }                                                          |                                                                                         |                                                 |
| Array initialization                                                                                                    | local_array[i] = i * i;                                                            |                                                                                                    | <pre>13 printf("Entere<br/>14 for (i = n - 1</pre>            | <pre>ed numbers in reverse order: "); 1; i &gt;= 0;i) {</pre>                           |                                                 |
| double d[] = {0.1, 0.4, 0.5}; // initialization of the array                                                                                                    | }                                                                                  |                                                                                                    | 15 printf(" %0                                                | i", a[i]);                                                                              |                                                 |
| <pre>char str[] = "hallo"; // initialization with the text literal</pre>                                                                                                    | <pre>int main(int argc, char *argv[]) {</pre>                                      |                                                                                                    | <pre>16  } 17  printf("\n");</pre>                            |                                                                                         |                                                 |
|                                                                                                    | fce(argc);                                                                         |                                                                                                    | 18 return 0;                                                  |                                                                                         |                                                 |
| char s[] = {'h', 'a', 'l', 'l', 'o', '\0'}; //elements                                                                                                    | return 0:                                                                          |                                                                                                    | 10 }                                                          |                                                                                         |                                                 |
| <pre>char s[] = {'h', 'a', 'l', '0', '\0'}; //elements int m[3][3] = { { 1, 2, 3 }, { 4, 5 ,6 }, { 7, 8, 9 } }; // 2D array</pre>                                                                                             | <pre>return 0; } Variable-length array cannot be initi</pre>                       | lec04/fce_var_array                                                                                               | 10 }                                                          |                                                                                         | lec04/vla.c                                     |

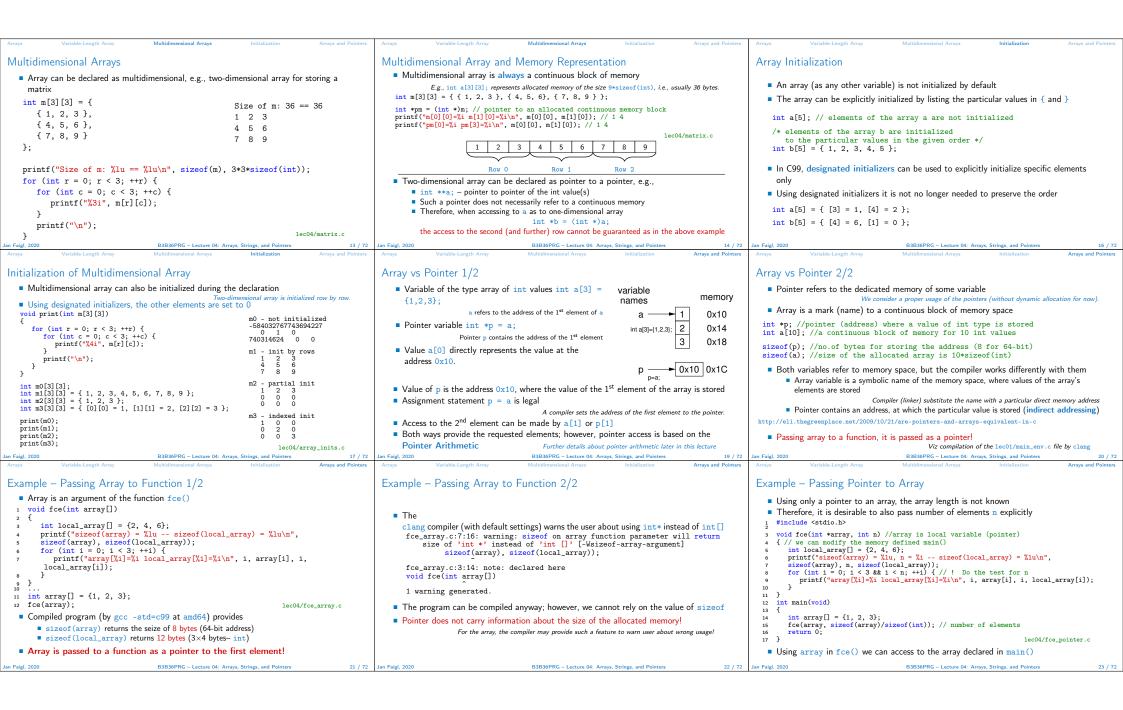

|                                                                                                    | 1                                                                                                    |                                                                                                    |
|----------------------------------------------------------------------------------------------------|----------------------------------------------------------------------------------------------------|----------------------------------------------------------------------------------------------------|
| Arrays Variable-Length Array Multidimensional Arrays Initialization Arrays and Pointers                                                                                                    | String Literals String Variable Reading Strings C String Library                                                                                                    | String Literals String Variable Reading Strings C String Library                                                                                                    |
| Array as a Function Argument                                                                                                    |                                                                                                    | String Literals                                                                                                    |
| A pointer to an array, e.g., array of the int type                                                                                                    |                                                                                                    |                                                                                                    |
| <pre>int (*p)[3] = m; // pointer to array of int Size of p: 8 Size of *p: 12</pre>                                                                                                    |                                                                                                    | It is a sequence of characters (and control characters – escape sequences) enclosed                                                                                                    |
| <pre>printf("Size of p: %lu\n", sizeof(p)); printf("Size of *p: %lu\n", sizeof(*p)); // 3 * sizeof(int) = 12</pre>                                                                              | Part II                                                                                                    | within double quotes:<br>"String literal with the end of line $n$ "                                                                                                    |
| Function argument cannot be declared as the type [] [], e.g.,                                                                                                    |                                                                                                    | <ul> <li>String literals separated by white spaces are joined together, e.g.,</li> </ul>                                                                                                    |
| <pre>int fce(int a[][]) × not allowed</pre>                                                                                                    | Strings                                                                                                    | "String literal" " with the end of line $\n$ "                                                                                                    |
| a compiler cannot determine the index for accessing the array elements, for a[i][j]<br>the address arithmetic is used differently                                                               |                                                                                                    | is concatenated to "String literal with the end of line $n$ "                                                                                                    |
| For int m[row][col] the element m[i][j] is at the address *(m + (col * i + j)*sizeof(int))                                                                                                    |                                                                                                    | String literal is stored in array of char values terminated by the character '\0', e.g.,                                                                                                    |
| It is possible to declare a function as follows:                                                                                                    |                                                                                                    | string literal "word" is stored as                                                                                                    |
| <pre>int g(int a[]); which corresponds to int g(int *a) int fce(int a[][13]); - the number of columns is known</pre>                                                                            |                                                                                                    | 'w' 'o' 'r' 'd' '\0'                                                                                                    |
| <pre>or int fce(int a[3][3]);</pre>                                                                                                    |                                                                                                    | The length of the array must be longer than the text itself!                                                                                                    |
| <pre>or in C99 as int fce(int n, int m, int a[n][m]); or int fce(int n, int m, int a[][m]);</pre>                                                                                               |                                                                                                    |                                                                                                    |
| Jan Faigl, 2020 B3B36PRG – Lecture 04: Arrays, Strings, and Pointers 24 / 72                                                                                                    | Jan Faigl, 2020 B3B36PRG – Lecture 04: Arrays, Strings, and Pointers 25 / 72                                                                                                    | Jan Faigl, 2020 B3B36PRG - Lecture 04: Arrays, Strings, and Pointers 27 / 72                                                                                                    |
| String Literals String Variable Reading Strings C String Library                                                                                                    | String Literals String Variable Reading Strings C String Library                                                                                                    | String Literals String Variable Reading Strings C String Library                                                                                                    |
| Referencing String Literal                                                                                                    | String Literals, Character Literals                                                                                                    | String Variables                                                                                                    |
| String literal can be used wherever char* pointer can be used                                                                                                    |                                                                                                    | Any one-dimensional array of characters can be used to store a string                                                                                                    |
| The pointer char* p = "abc";                                                                                                    | Pointers can be subscripted, and thus also string literals can be subscripted, e.g.,<br>char c = "abc" [2]:                                                                                     | <ul> <li>Initialization of a string variable</li> </ul>                                                                                                    |
| points to the first character of the literal given literal "abc"                                                                                                    | A function to convert integer digit to hexadecimal character can be defined as follows                                                                                                    | <pre>char str[9] = "B3B36PRG"; // declaration with the size</pre>                                                                                                    |
| String literal can be referenced by pointer to char; the type char*                                                                                                    | <pre>char digit_to_hex_char(int digit)</pre>                                                                                                    | <ul> <li>Compiler automatically adds the '\0'</li> <li>There must be space for it</li> </ul>                                                                                                    |
| <pre>char *sp = "ABC"; printf("Size of ps %lu\n", sizeof(sp));</pre>                                                                                                    | {     return "0123456789ABCDEF"[digit];                                                                                                    | <ul> <li>Initialization can be also by particular elements</li> </ul>                                                                                                    |
| print( 512e of ps %s'\n", sp);                                                                                                    | }                                                                                                    | <pre>char str[9] = { 'B', '3', 'B', '3', '6', 'P', 'R', 'G', '\0' };</pre>                                                                                                    |
|                                                                                                    | Having a pointer to a string literal, we can attempt to modify it                                                                                                    | If the size of the array is declared larger than the actual initializing string, the rest of                                                                                                    |
| Size of ps 8                                                                                                    | char *p = "123";                                                                                                    | elements is set to '\0'<br>Consistent behavior of the array initialization.                                                                                                    |
| ps 'ABC'                                                                                                    | *p = '0'; // This may cause undefined behaviour!                                                                                                    | Specification of the length of the array can be omitted – it will be computed by the                                                                                                    |
| Size of the pointer is 8 bytes (64-bit architecture)                                                                                                    | Notice, the program may crash or behave erratically!                                                                                                    | compiler                                                                                                    |
| String has to be terminated by '\0'                                                                                                    |                                                                                                    | <pre>char str[] = "B3B36PRG";</pre>                                                                                                    |
| Jan Faigl, 2020         B3B36PRG – Lecture 04: Arrays, Strings, and Pointers         28 / 72           String Literals         String Variable         Reading Strings         C String Library | Jan Faigl, 2020         B3B36PRG – Lecture 04: Arrays, Strings, and Pointers         29 / 72           String Literals         String Variable         Reading Strings         C String Library | Jan Faigl, 2020         B3B36PRG – Lecture 04: Arrays, Strings, and Pointers         31 / 72           String Literals         String Variable         Reading Strings         C String Library |
|                                                                                                    |                                                                                                    |                                                                                                    |
| Example – Initialization of String Variables                                                                                                    | Character Arrays vs. Character Pointers                                                                                                    | Reading Strings 1/2                                                                                                    |
| String variables can be initialized as an array of characters                                                                                                    | <ul> <li>The string variable is a character array, while pointer can refer to string literal</li> </ul>                                                                                         | Program arguments are passed to the program as arguments of the main() function                                                                                                    |
|                                                                                                    | <pre>char str1[] = "B3B36PRG"; // initialized string variable<br/>char *str2 = "B3B36PRG"; // pointer to string literal</pre>                                                                   | <pre>int main(int argc, char *argv[])</pre>                                                                                                    |
| <pre>char str[] = "123";<br/>char s[] = {'5', '6', '7' };</pre>                                                                                                    | <pre>printf("str1 \"%s\"\n", str1);</pre>                                                                                                    | Reading strings during the program can be performed by scanf()                                                                                                    |
| <pre>printf("Size of str %lu\n", sizeof(str)); printf("Size of s %lu\n", sizeof(s));</pre>                                                                                                    | <pre>printf("str2 \"%s\"\n", str2); rwintf("str2 \"%s\"\n", str2);</pre>                                                                                                    | Notice, using a simple control character %s may case erratic behaviour, characters may                                                                                                    |
| <pre>printf("str '%s'\n", str); printf(" s '%s'\n", s);</pre>                                                                                                    | printf("size of str1 ¼\\n", sizeof(str1));<br>printf("size of str2 ¼\\n", sizeof(str2));<br>lec04/string_var_vs_ptr.c                                                                           | be stored out of the dedicated size<br>char str0[4] = "PRG"; // +1 \0 Example of the program output:                                                                                            |
| Size of str 4                                                                                                    | • The pointer just refers to the string literal you cannot modify it, it does not represents                                                                                                    | char str1[5]; // +1 for $\setminus 0$                                                                                                    |
| Size of s 3<br>str '123'                                                                                                    | a writable memory<br>However, using dynamically allocated memory we can allocate desired amount of space,                                                                                       | printf("Enter 4 chars: "); Enter 4 chars: 1234567                                                                                                    |
| s '567123' lec04/array_str.c                                                                                                    | later in this lecture.                                                                                                    | <pre>scaf("%s", st1); You entered string '%s'\n", st1);<br/>printf("You entered string '%s'\n", st1);<br/>printf("String str0 = '%s'\n", str0); String str0 = '67'</pre>                        |
| $\blacksquare$ If the string is not terminated by '\0', as for the char s[] variable, the listing                                                                                               | Pointer to the first element of the array (string) can be used instead<br>#define STR_LEN 10 // best practice for string lengths                                                                | printf("String str0 = 7%s'\h", str0); String str0 = 0;<br>lec04/str_scanf-bad.c                                                                                                    |
| continues to the first occurrence of '\0'                                                                                                    | char str[STR_LEN + 1] // to avoid forgetting \0                                                                                                    | Reading more characters than the size of the array str1 causes overwriting the elements                                                                                                    |
|                                                                                                    | char *p = str; Notice the practice for defining size of string.                                                                                                    | of str0                                                                                                    |
| Jan Faigl, 2020 B3B36PRG – Lecture 04: Arrays, Strings, and Pointers 32 / 72                                                                                                    | Jan Faigl, 2020 B3B36PRG – Lecture 04: Arrays, Strings, and Pointers 33 / 72                                                                                                    | Jan Faigl, 2020 B3B36PRG - Lecture 04: Arrays, Strings, and Pointers 35 / 72                                                                                                    |

| C String Library String Literals String Variable Reading Strings C String Library                                                                                                    | y String Literals String Variable Reading Strings C String Library                                                                                                    |
|----------------------------------------------------------------------------------------------------|----------------------------------------------------------------------------------------------------|
| Getting the Length of the String                                                                                                    | Selected Function of the Standard C Library                                                                                                    |
| <pre>tput:<br/>tput:<br/>tput:<br/>a String is terminated by the '\0' character<br/>a String is terminated by the '\0' character<br/>a Length of the string can be determined by sequential counting of the characters until<br/>the '\0' character<br/>a String functions are in standard string li-<br/>brary <string.h><br/>a String length - strlen()<br/>a String length - strlen()<br/>a string length query has linear com-<br/>plexity O(n).<br/>argv[i]), strlen(argv[i]);<br/>b a strlen(argv[i]);<br/>b a strlen</string.h></pre> | <ul> <li>The <string.h> library contains function for copying and comparing strings         <ul> <li>char* strcpy(char *dst, char *src);</li> <li>int strcmp(const char *s1, const char *s2);</li> </ul> </string.h></li> <li>Functions assume sufficient size of the allocated memory for the strings         <ul> <li>char* strcpy(char *dst, char *src, size_t len);</li> <li>int strncmp(const char *s1, const char *s2, size_t len);</li> <li>there are functions with explicit maximal length of the strings             <ul> <li>char* strcpy(char *dst, char *src, size_t len);</li> <li>int strncmp(const char *s1, const char *s2, size_t len);</li> </ul> </li> <li>Parsing a string to a number - <stdlib.h> <ul> <li>atoi(), atof() - parsing integers and floats</li> <li>long strtol(const char *nptr, char **redptr, int base);</li> <li>double strtod(const char *nptr, char **restrict endptr);             <ul> <li>Functions atoi() and atof() are "obsolete", but can be faster</li> </ul> </li> <li>Alternatively also sscanf() can be used         <ul> <li>See man strcpy, strncmp, strtol, strtod, sscanf</li> </ul> </li> </ul></stdlib.h></li></ul></li></ul> |
|                                                                                                    | Jan Faigl, 2020         B3B36PRG – Lecture 04: Arrays, Strings, and Pointers         39 / 72           n         Pointers         Const. Specifies         Pointers         Dynamic Allocation                                                                                                    |
|                                                                                                    | Definition of Pointer Variables 9 Definition of ordinary variables provide the way to "mark" a memory with the value to use the mark in the program 9 Pointers work similarly, but the value can be any memory address, e.g., where the value of some other variable is stored int *p; // points only to integers double *q; // points only to integers double *q; // points only to characters int i; // int variable i int *pi = &i //pointer to the int value //where the value of i is stored *pi = 10; // will set the value of i to 10 9 Without the allocated memory, we cannot set the value using pointer and indirection operator int *p; *p = 10; //Wrong, p points to somewhere in the memory //The program can behave erratically 2 Jan Falel, 200 B380FRG-Lecture 04. Arroys, Strings, and Pointers 9 Pointers 1 Pointers 1 Pointers                                                                                                    |
| <ul> <li>Pointer Arithmetic</li> <li>Arithmetic operations + and - are defined for pointers and integers</li> <li>pointer = pointer of the same type +/- and integer number (int)</li> <li>Alternatively shorter syntax can be used, e.g., pointer += 1 and unary operators, e.g., pointer++</li> <li>Arithmetic operations are useful if the pointer refers to memory block where several values of the same type are stored, e.g.,</li> <li>array (i.e., passed to a function)</li> <li>array (i.e., passed to a function)</li> <li>dynamically allocated memory</li> <li>Adding an int value and the pointer, the results is the address to the next element, e.g., int a[10]; int *p = a;</li> <li>int i = *(p+2); // refers to address of the 3rd element</li> <li>According to the type of the pointer, the address is appropriately increased (or decreased)</li> <li>(p+2) is equivalent to the address computed as address of p + 2*sizeof(int)</li> </ul>                                                                                                    | Pointer Arithmetic, Arrays, and Subscripting • Arrays passed as arguments to functions are pointers to the first element of the array. • Using pointer arithmetic, we can address particular elements • We can use subscripting operator [] to access particular element • define N 10 • The compiler uses p[i] as *(p*i) • int a[N]; • int *pa = a; • for (int i = 0; i < N; ++i) { • of (int i = 0; i < N; ++i) + { • int *p = &a[0]; // address of the ist element • of (int i = 0; i < N; ++i, ++p) { • int *p = &a[0]; // address of the ist element • for (int i = 0; i < N; ++i, ++p) { • printf("array[Xi] = Xi\n", i, pa[i]); • sum += *p; // add the value at the address of p • Even though the internal representation is different - we can use pointers as one-dimensional arrays almost transparently. Special attemports the taken for memory allocation and multidimensional arrays BasePRef - takeng 04 mores, Strings, and Pointers • 4 / 12                                                                                                    |
| by )                                                                                                    | deferred the length of the String         the control         contput:         int C, string is an array (char[]) or pointer (char+) refering to a part of the memory where sequence of characters is stored         int C, string is an array (char[]) or pointer (char+) refering to a part of the memory where sequence of characters is stored         int C, string is an array (char[]) or pointer (char+) refering to a part of the memory where sequence of characters is stored         int String is terminated by the '\0' character         int gettingth(char str)         (int ref = 0)         (int ref = 0)              |

| Pointers const Specifier Pointers to Functions Dynamic Allocation                                                                                                    | Pointers const Specifier Pointers to Functions Dynamic Allocation                                                                                                    | Pointers const Specifier Pointers to Functions Dynamic Allocation                                                                                                    |
|----------------------------------------------------------------------------------------------------|----------------------------------------------------------------------------------------------------|----------------------------------------------------------------------------------------------------|
| Example – Pointer Arithmetic                                                                                                    | Pointer Arithmetic – Subtracting                                                                                                    | Pointers as Arguments                                                                                                    |
| 1 int a[] = {1, 2, 3, 4};<br>2 int b[] = {[3] = 10, [1] = 1, [2] = 5, [0] = 0}; //initialization                                                                                                 | <ul> <li>Subtracting an integer from a pointer</li> </ul>                                                                                                    | Pointers can be used to pass the memory addressed of the same variable to a function                                                                                                    |
| <pre>3 4 // b = a; It is not possible to assign arrays</pre>                                                                                                    | <pre>int a[10] = { 0, 1, 2, 3, 4, 5, 6, 7, 8, 9 };</pre>                                                                                                    | Then, using the pointer, the memory can be filled with a new value, e.g., like in the                                                                                                    |
| <pre>5 for (int i = 0; i &lt; 4; ++i) { 6 printf("a[¼i] ="X3i b[¼i] ="X3i\n", i, a[i], i, b[i]);</pre>                                                                                           | int $*p = \&a[8]; // p$ points to the 8th element (starting from 0)                                                                                                    | <pre>scanf() function</pre>                                                                                                    |
| 7 }                                                                                                    | int $*q = p - 3$ ; // q points to the 5th element (starting from 0)                                                                                                    | <ul> <li>Consider an example of swapping values of two variables</li> </ul>                                                                                                    |
| <pre>9 int *p = a; //you can use *p = &amp;a[0], but not *p = &amp;a 10 a[2] = 99;</pre>                                                                                                    | p -= 6; // $p$ points to the 2nd element (starting from 0)                                                                                                    | <pre>void swap(int x, int y) void swap(int *x, int *y)</pre>                                                                                                    |
| 10 a[2] = 99;<br>11<br>12 printf("\nPrint content of the array 'a' with pointer arithmetic\n");                                                                                                  | <ul> <li>Subtracting one pointer from another, e.g.,</li> </ul>                                                                                                    | 2 { 2 {                                                                                                    |
| 13 for (int i = 0: i < 4: ++i) {                                                                                                    | int i                                                                                                    | 3 int Z; 3 int Z;                                                                                                    |
| 14 printf("a[%i] =%3i p+%i =%3i\n", i, a[i], i, *(p+i));<br>15 }                                                                                                    | <pre>int *q = &amp;a[5]; int *p = &amp;a[1];</pre>                                                                                                    | 4 $Z = X;$ 4 $Z = *X;$                                                                                                    |
| a[0] = 1 $b[0] = 0a[1] = 2$ $b[1] = 1$                                                                                                    | i = p - q; //i is 4                                                                                                    | 5 $X = Y;$ 5 $*X = *Y;$<br>6 $Y = Z;$ 6 $*Y = Z;$                                                                                                    |
| a[2] = 3  b[2] = 5                                                                                                    | i - p - q; // i is 4<br>i = q - p; // i is -4                                                                                                    | 5 y - 2, 	 6 + y - 2, 	 7                                                                                                    |
| a[3] = 4 b[3] = 10<br>Print content of the array 'a' using pointer arithmetic                                                                                                    | <ul><li>The result is a the distance between the pointers (no. of elements)</li></ul>                                                                                                    | s int a, b; s int a, b;                                                                                                    |
| a[0] = 1 p+0 = 1                                                                                                    | Subtracting one pointer from another is undefined unless both point to elements of the same array                                                                                                | <pre>9 swap(a, b); 9 swap(&amp;a, &amp;b);</pre>                                                                                                    |
| a[1] = 2 $p+1 = 2a[2] = 99$ $p+2 = 99$                                                                                                    | Performing arithmetic on a pointer that does not point to an array element causes                                                                                                    | The left variant does not propagate the local changes to the calling function                                                                                                    |
| a[3] = 4 p+3 = 4 lec04/array_pointer.c                                                                                                    | undefined behaviour.                                                                                                    |                                                                                                    |
| Jan Faigl, 2020         B3B36PRG – Lecture 04: Arrays, Strings, and Pointers         47 / 72           Pointers         coast Specifier         Pointers to Functions         Dynamic Allocation | Jan Faigl, 2020         B3B36PRG – Lecture 04: Arrays, Strings, and Pointers         48 / 72           Pointers         coast Specifier         Pointers to Functions         Dynamic Allocation | Jan Faigl, 2020         B3B36PRG – Lecture 04: Arrays, Strings, and Pointers         49 / 72           Pointers         const Specifier         Pointers to Functions         Dynamic Allocation |
|                                                                                                    |                                                                                                    |                                                                                                    |
| Pointers as Return Values                                                                                                    | Specifier const                                                                                                    | Pointers to Constant Variables and Constant Pointers                                                                                                    |
| A function may also return a pointer value                                                                                                    |                                                                                                    | The keyword const can be writable before the type name or before the variable name                                                                                                    |
| Such a return value can be a pointer to an external variable                                                                                                    |                                                                                                    | There are 3 options how to define a pointer with const                                                                                                    |
| It can also be a local variable declared static                                                                                                    | Using the keyword const a variable is declared as constant                                                                                                    | <ul> <li>(a) const int *ptr; - pointer to a const variable</li> <li>Pointer cannot be used to change value of the variable</li> </ul>                                                            |
| Never return a pointer to an automatic local variable                                                                                                    | Compiler check assignment to such a variable                                                                                                    | <ul> <li>Pointer cannot be used to change value of the variable</li> <li>(b) int *const ptr; - constant pointer</li> </ul>                                                                       |
| 1 int* fnc(void)                                                                                                    | The constant variable can be declared, e.g.,                                                                                                    | <ul> <li>The pointer can be set during initialization, but it cannot be set to another address after</li> </ul>                                                                                  |
| 2 {<br>3 int i; // i is a local (automatic) variable                                                                                                    | const float pi = 3.14159265;                                                                                                    | that                                                                                                    |
| 4 // allocated on the stack                                                                                                    | In contrast to the symbolic constant                                                                                                    | <ul> <li>(c) const int *const ptr; - constant pointer to a constant variable</li> <li>Combines two cases above</li> </ul>                                                                        |
| <ul> <li>5 // it is valid only within the function</li> <li>6 return &amp;i // passsing pointer to the i is legal,</li> </ul>                                                                    | #define PI 3.14159265                                                                                                    | lec04/const_pointers.c                                                                                                    |
| 7 // but the address will not be valid                                                                                                    | Constant variables have type, and thus compiler can perform type check                                                                                                    | Further variants of (a) and (c) are const int * can be written as int const *                                                                                                    |
| <ul> <li>8 // address of the automatically</li> <li>9 // destroyed local variable a</li> </ul>                                                                                                   | Reminder                                                                                                    | <pre>const int * const can also be written as int const * const</pre>                                                                                                    |
| 10 // after ending the function                                                                                                    |                                                                                                    | const can on the left or on the right side from the type name                                                                                                    |
| 11 }                                                                                                    |                                                                                                    | Further complex declarations can be, e.g., int ** const ptr;                                                                                                    |
| <ul> <li>Returning pointer to dynamically allocated memory is OK</li> </ul>                                                                                                    |                                                                                                    | A constant pointer to point to the int                                                                                                    |
| Jan Faigl, 2020 B3B36PRG – Lecture 04: Arrays, Strings, and Pointers 50 / 72                                                                                                    | Jan Faigl, 2020 B3B36PRG – Lecture 04: Arrays, Strings, and Pointers 52 / 72                                                                                                    | Jan Faigl, 2020 B3B36PRG – Lecture 04: Arrays, Strings, and Pointers 53 / 72                                                                                                    |
| Pointers const Specifier Pointers to Functions Dynamic Allocation                                                                                                    | Pointers const Specifier Pointers to Functions Dynamic Allocation                                                                                                    | Pointers const Specifier Pointers to Functions Dynamic Allocation                                                                                                    |
| Example – Pointer to Constant Variable                                                                                                    | Example – Const Pointer                                                                                                    | Example – Constant Pointer to Constant Variable                                                                                                    |
| It is not allowed to change variable using pointer to constant variable                                                                                                    | Constant pointer cannot be changed once it is initialized                                                                                                    | Value of the constant pointer to a constant variable cannot be changed, and the pointer                                                                                                    |
| 1 int v = 10;                                                                                                    | Definition int *const ptr; can be read from the right to the left                                                                                                    | cannot be used to change value of the addressed variable                                                                                                    |
| <pre>2 int v2 = 20;</pre>                                                                                                    | <ul> <li>ptr - variable (name) that is</li> <li>*const - constant pointer</li> </ul>                                                                                                    | Definition const int *const ptr; can be read from the right to the left                                                                                                    |
| 3                                                                                                    | <ul> <li>int - to a variable/value of the int type</li> </ul>                                                                                                    | ptr – variable (name) that is                                                                                                    |
| <pre>4 const int *ptr = &amp;v</pre>                                                                                                    | 1  int  v = 10;                                                                                                    | <ul> <li>*const - const pointer</li> <li>const int - to a variable of the const int type</li> </ul>                                                                                              |
| <pre>₅ printf("*ptr: %d\n", *ptr);</pre>                                                                                                    | $_{2}$ int v2 = 20;                                                                                                    |                                                                                                    |
| 6 7 *ptr = 11; /* THIS IS NOT ALLOWED! */                                                                                                    | <pre>3 int *const ptr = &amp;v</pre>                                                                                                    | 1 int v = 10;<br>2 int v2 = 20;                                                                                                    |
| , "μαι - 11, /" ΠΠΟ ΤΟ ΝΟΙ ΗΔΕΟΝΕΡ: "/                                                                                                    | <pre>4 printf("v: %d *ptr: %d\n", v, *ptr);</pre>                                                                                                    | <pre>2 Int V2 = 20;<br/>3 const int *const ptr = &amp;v</pre>                                                                                                    |
| • v = 11; /* We can modify the original variable */                                                                                                    | 5                                                                                                    | 4                                                                                                    |
| 10 printf("*ptr: %d\n", *ptr);                                                                                                    | <pre>6 *ptr = 11; /* We can modify addressed value */</pre>                                                                                                    | <pre>5 printf("v: %d *ptr: %d\n", v, *ptr);</pre>                                                                                                    |
| 11                                                                                                    | <pre>7 printf("v: %d\n", v);</pre>                                                                                                    | 6                                                                                                    |
| <pre>12 ptr = &amp;v2 /* We can assign new address to ptr */</pre>                                                                                                    | 8<br>9 ptr = &v2 /* THIS IS NOT ALLOWED! */                                                                                                    | <pre>7 ptr = &amp;v2 /* THIS IS NOT ALLOWED! */</pre>                                                                                                    |
| <pre>13 printf("*ptr: %d\n", *ptr);</pre>                                                                                                    |                                                                                                    | <pre>* *ptr = 11; /* THIS IS NOT ALLOWED! */</pre>                                                                                                    |
| lec04/const_pointers.c<br>Jan Faiel, 2020 B3B30PRG - Lecture 04: Arrays. Strings, and Pointers 54 / 72                                                                                           | lec04/const_pointers.c<br>Jan Faigl, 2020 B3B36PRG - Lecture 04: Arrays, Strings, and Pointers 55 / 72                                                                                           | lec04/const_pointers.c Jan Faigl. 2020 B3B36PRG - Lecture 04: Arrays. Strings. and Pointers 56 / 72                                                                                              |
| Subscription – Lecture 04: Arrays, Strings, and Pointers 54 / 72                                                                                                    | Sum rungy, 2020 Babaor NG – Lecture 04: Arrays, Strings, and Pointers 55 / 72                                                                                                    | Sum rungi, 2020 DODOF ING - Lecture 04: Arrays, strings, and Pointers 50 / (2                                                                                                    |

|                                                                                                    | 1                                                                                                    | 1                                                                                                    |
|----------------------------------------------------------------------------------------------------|----------------------------------------------------------------------------------------------------|----------------------------------------------------------------------------------------------------|
| Pointers coast Specifier Pointers to Functions Dynamic Allocation                                                                                                    | Pointers coast Specifier Pointers to Functions Dynamic Allocation                                                                                                    | Pointers const Specifier Pointers to Functions Dynamic Allocation                                                                                                    |
| Pointers to Functions                                                                                                    | Example – Pointer to Function 1/2                                                                                                    | Example – Pointer to Function 2/2                                                                                                    |
| Implementation of a function is stored in a memory, and similarly, as for a variable, we                                                                                               | Indirection operator * is used similarly as for variables                                                                                                    | In the case of a function that returns a pointer, we use it similarly                                                                                                    |
| can refer a memory location with the function implementation<br>Pointer to function allows to dynamically call a particular function according to the                                  | <pre>double do_nothing(int v); /* function prototype */</pre>                                                                                                    | <pre>double* compute(int v);</pre>                                                                                                    |
| value of the pointer                                                                                                    | <pre>double (*function_p)(int v); /* pointer to function */</pre>                                                                                                    | <pre>double* (*function_p)(int v);</pre>                                                                                                    |
| <ul> <li>Function is identified (except the name) by its arguments and return value. Therefore,<br/>these are also a part of the declaration of the pointer to the function</li> </ul> | <pre>function_p = do_nothing; /* assign the pointer */</pre>                                                                                                    | soccossoccossoccoss substitute a function name                                                                                                    |
| <ul> <li>Function (a function call) is the function name and (), i.e.,<br/>return_type function_name(function arguments);</li> </ul>                                                   | (*function_p)(10); /* call the function */                                                                                                    | <pre>function_p = compute;</pre>                                                                                                    |
| Pointer to a function is declared as                                                                                                    | Brackets (*function_p) "help us" to read the pointer definition                                                                                                    | <ul> <li>Example of the pointer to function usage - lec04/pointer_fnc.c</li> <li>Pointers to functions allows to implement a dynamic link of the function call determined</li> </ul> |
| <pre>return_type (*pointer)(function arguments);</pre>                                                                                                    | We can imagine that the name of the function is enclosed by the brackets. Definition of<br>the pointer to the function is similar to the function prototype.                                                                                                    | during the program run time                                                                                                    |
| It can be used to specify a particular implementation, e.g., for sorting custom data using<br>the qsort() algorithm provided by the standard library <stdlib.h></stdlib.h>             | <ul> <li>Calling a function using pointer to the function is similar to an ordinary function call.<br/>Instead of the function name, we use the variable of the pointer to the function type.</li> </ul>                                                                                                    | In object oriented programming, the dynamic link is a crucial feature to imple-<br>ment polymorphism.                                                                                |
| Jan Faigl, 2020 B3B36PRG – Lecture 04: Arrays, Strings, and Pointers 58 / 72                                                                                                    | Jan Faigl, 2020 B3B36PRG – Lecture 04: Arrays, Strings, and Pointers 59 / 72 Pointers coast Specifier Pointers to Functions Dynamic Allocation                                                                                                    | Jan Faigl, 2020 B3B36PRG – Lecture 04: Arrays, Strings, and Pointers 60 / 72                                                                                                    |
| Pointers coast Specifier Pointers to Functions Dynamic Allocation                                                                                                    |                                                                                                    | Promiters const Specifier Pointers to Functions Dynamic Allocation                                                                                                    |
| Dynamic Storage Allocation                                                                                                    | Example – Dynamic Allocation 1/3                                                                                                    | Example – Dynamic Allocation 2/3<br>Filling the dynamically allocated array, just the memory address is sufficient                                                                   |
| <ul> <li>A dynamic allocation of the memory block with the size can be performed by calling<br/>void* malloc(size);</li> </ul>                                                         | If allocation may fail, malloc() returns NULL and we should test the return value<br>Unless, we intentionally take the risk of erratic behaviour of the program                                                                                                    | <pre>void fill_array(int* array, int size) 2 {</pre>                                                                                                    |
| The memory manager handle the allocated memory (from the heap memory class)                                                                                                    | The most straightforward handle of the allocation failure is to report the error and                                                                                                    | <pre>3 for (int i = 0; i &lt; size; ++i) { 4     *(array++) = random() % 10; // pointer arithmetic</pre>                                                                             |
| <ul> <li>The size is not a part of the pointer</li> <li>Return value is of the void* type - cast is required</li> </ul>                                                                | terminate the program execution We can implement our custom function for dynamic allocation                                                                                                    | <pre>s //array[i] = random() % 10; // array notation using subscript operator</pre>                                                                                                  |
| The programmer is fully responsible for the allocated memory                                                                                                    | <pre>void* mem_alloc(unsigned int size)</pre>                                                                                                    |                                                                                                    |
| Example of the memory allocation for 10 values of the int type                                                                                                    |                                                                                                    | <ul> <li>After memory is released by free(), the pointer stil contains the same address.</li> </ul>                                                                                  |
| <pre>1 int *int_array; 2 int_array = (int*)malloc(10 * sizeof(int));</pre>                                                                                                    | <pre>3 void *ptr = malloc(size); //call malloc to allocate memory</pre>                                                                                                    | <ul> <li>We can explicitly set the pointer to the guaranteed invalid address (NULL or 0) in our custom</li> </ul>                                                                    |
| The usage is similar to array (pointer arithmetic and subscripting)                                                                                                    | s if (ptr == NULL) {                                                                                                    | <pre>function Passing pointer to a pointer is required, otherwise we cannot null the original pointer. void mem_release(void **ptr)</pre>                                            |
| <ul> <li>The allocated memory must be explicitly released</li> </ul>                                                                                                    | <pre>6 fprintf(stderr, "Error: allocation fail"); // report error</pre>                                                                                                    | 2 {                                                                                                    |
| <pre>void free(pointer);</pre>                                                                                                    | <pre>7 exit(-1); // and exit program on allocation failure</pre>                                                                                                    | <pre>3 // 1st test ptr is valid pointer, and also *ptr is a valid 4 if (ptr != NULL &amp;&amp; *ptr != NULL) {</pre>                                                                 |
| <ul> <li>By calling free(), the memory manager release the memory at the addressed stored<br/>in the pointer value</li> </ul>                                                          | s f<br>9 return ptr;                                                                                                    | <pre>s free(*ptr); 6 *ptr = NULL;</pre>                                                                                                    |
| The pointer value is not changed! It has the previous address that is no longer valid!                                                                                                 | 10 } lec04/malloc_demo.c                                                                                                    | 7                                                                                                    |
| Jan Faigl, 2020 B3B36PRG – Lecture 04: Arrays, Strings, and Pointers 62 / 72                                                                                                    | Jan Faigl, 2020 B3B36PRG – Lecture 04: Arrays, Strings, and Pointers 63 / 72                                                                                                    | 8         lec04/malloc_demo.c           Jan Faigl, 2020         B3B36PRG - Lecture 04: Arrays, Strings, and Pointers         64 / 72                                                 |
| Pointers coast Specifier Pointers to Functions Dynamic Allocation                                                                                                    | Pointers coast Specifier Pointers to Functions Dynamic Allocation                                                                                                    | Pointers const Specifier Pointers to Functions Dynamic Allocation                                                                                                    |
| Example – Dynamic Allocation 3/3                                                                                                    | Standard Function for Dynamic Allocation                                                                                                    | realloc()                                                                                                    |
|                                                                                                    |                                                                                                    | The behaviour of the realloc() function is further specified                                                                                                    |
| Example of usage                                                                                                    |                                                                                                    | <ul> <li>It does not initialize the bytes added to the block</li> <li>If it cannot enlarge the memory, it returns null pointer and the old memory block is</li> </ul>                |
| <pre>int main(int argc, char *argv[])</pre>                                                                                                    | malloc() – allocates a block of memory, but does not initialize it                                                                                                    | untouched                                                                                                    |
| 2 {<br>3 int *int_array;                                                                                                    | <ul> <li>calloc() – allocates a block of memory and clears it</li> <li>realloc() – resizes a previously allocated block of memory</li> </ul>                                                                                                    | <ul> <li>If it is called with null pointer as the argument, it behaves as malloc()</li> <li>If it is called with 0 as the second argument, it frees the memory block</li> </ul>      |
| <pre>4 const int size = 4;<br/>5 int_array = mem_alloc(sizeof(int) * size);</pre>                                                                                                    | <ul> <li>realloc() – resizes a previously allocated block of memory</li> <li>It tries to enlarge the previous block</li> </ul>                                                                                                    | If it is called with 0 as the second argument, it frees the memory block                                                                                                    |
| <pre>7 fill_array(int_array, size);</pre>                                                                                                    | If it it not possible, a new (larger) block is allocated.                                                                                                    | <pre>int size = 10;<br/>int *array = mem_alloc(size * sizeof(int)); // allocate 10 integers</pre>                                                                                    |
| <pre>8 int *cur = int_array;<br/>9 for (int i = 0; i &lt; size; ++i, cur++) {</pre>                                                                                                    | <ul> <li>The previous block is copied into the new one</li> <li>The previous block is deleted</li> </ul>                                                                                                    | // do some code such as reading integers from a file                                                                                                    |
| <pre>10 printf("Array[%d] = %d\n", i, *cur); 11 }</pre>                                                                                                    | <ul> <li>The previous block is deleted</li> <li>The return values points to the enlarged block</li> </ul>                                                                                                    | <pre>int *t = realloc(array, (size + 10)* sizeof(int)); // try to enlarge if (t) {</pre>                                                                                             |
| mem_release((void**)∫_array); // we do not need type cast to void**, it<br>is just to highlight we are passing pointer-to-pointer                                                      | See man malloc, man calloc, man realloc                                                                                                    | <pre>array = t; //realloc handle possible allocation of new memory block, and thus</pre>                                                                                             |
| 13 return 0;<br>14 }<br>lec04/malloc_demo.c                                                                                                    |                                                                                                    | <pre>&gt; else { // realloc fail, report and exit     fprintf(stderr, "ERROR: realloc fail\n"); }</pre>                                                                              |
| Jan Faigl, 2020 B3B36PRG – Lecture 04: Arrays, Strings, and Pointers 65 / 72                                                                                                    | Jan Faigl, 2020 B3B36PRG - Lecture 04: Arrays, Strings, and Pointers 66 / 72                                                                                                    | J         Jan Faigl, 2020         B3B36PRG – Lecture 04: Arrays, Strings, and Pointers         67 / 72                                                                               |
| Disportive – Lecture ov. Arrays, strings, and nontters 05 / 12                                                                                                    | There is a second of the second of the secon | Join raigi, 2020 Dubber re – Decure ov. Prings, and rointers 07 / 72                                                                                                    |

| <ul> <li>The main intert of the restricted pointers is that         <ul> <li>If p points to an object that is later modified</li> <li>Then that object is not accessed in any way other than through p</li> </ul> </li> <li>It is used in several standard functions, e.g., such as memcpy() and memmove() from <string.h> <ul> <li>string.h&gt;</li> <li>void *memcpy(void * restrict dst, const void * restrict src, size_t len);</li> <li>Void *memcpy(), it indicates src and dst should not overlap, but it does not guarantee that</li> <li>It provides useful documentation, but its main intention is to provide information to the compiler to produce more efficient code (e.g., similarly to register keyword)</li> </ul></string.h></li></ul>                                                                                                    |                                                                                                    |                                                                                                    |
|----------------------------------------------------------------------------------------------------|----------------------------------------------------------------------------------------------------|----------------------------------------------------------------------------------------------------|
| <ul> <li>In C99, the keyword restrict can be used in the pointer declaration int * restrict p;</li> <li>The pointer declared using restricts is called restricted pointer</li> <li>The miniment of the restrict deplates is that</li> <li>If p points to an object that is later modified</li> <li>Then that object is not accessed in any way other than through p</li> <li>It is used in several standard functions, e.g., such as memory() and memove() from catring, h&gt;</li> <li>void *memory(0) it indicates arc and det should not overlap, but it does not guarantee that</li> <li>It provides useful documentation, but its main intention is to provide information to the compiler to produce more efficience (e.g., similarly to register keyword)</li> <li>It memory(0), it indicates arc and det should not overlap, but it does not guarantee that</li> <li>It provides useful documentation, but its main intention is to provide information to the compiler to produce more efficience (e.g., similarly to register keyword)</li> <li>It memory(0), it indicates arc and det should not overlap, but it does not guarantee that</li> <li>It provides useful documentation, but its main intention is to provide information to the compiler to produce more efficience (e.g., similarly to register keyword)</li> <li>It represent that the provide should not overlap, but it does not guarantee that</li> <li>It provides useful documentation, but its main intention is to provide information to the compiler to produce more efficience (e.g., similarly to register keyword)</li> <li>It represent that the provide should not overlap, but it does not guarantee that</li> <li>It provides useful documentation, but its main intention is to provide information to the compiler to produce more efficience (e.g., similarly to register keyword)</li> <li>It present that the provide is the efficience of Army, String, and Pattern C. Army, String, and Pattern C. Army, String, and Pattern C. Army, String, and Pattern C.</li></ul> |                                                                                                    |                                                                                                    |
| int * restrict p;<br>The pointer declared using restrict is called restricted pointer<br>The main intent of the restricted pointers is that<br>if p points to an object that is later modified<br>Then that object is not accessed in any way other than through p<br>is used in several standard functions, e.g., such as memopy() and memove() from<br><string_l><br/>void *memopy(void * restrict dst, const void * restrict arc, size_t lan);<br/>i In memopy(), it indicates arc and dst should not overlap, but it does not guarantee that<br/>i oprovides useful documentation, but its main intention is to provide information to the<br/>compiler to produce more efficient code (e.g., similarly to register keyword)<br/>Topics Discussed<br/>Topics Discussed</string_l>                                                                                                    | tricted Pointers                                                                                                    | HW 04 – Assignment                                                                                                    |
| Jan Faigl, 2020       B3B36PRG - Lecture 04: Arrays, Strings, and Pointers       68 / 72       Jan Faigl, 2020       B3B36PRG - Lecture 04: Arrays, Strings, and Pointers       69 / 72       Jan Faigl, 2020       B3B36PRG - Lecture 04: Arrays, Strings, and Pointers         Topics Discussed       Topics Discussed       Topics Discussed       Image: Discussed       Image: Discussed                                                                                                    | <pre>int * restrict p;<br/>The pointer declared using restrict is called restricted pointer<br/>The main intent of the restricted pointers is that<br/>If p points to an object that is later modified<br/>Then that object is not accessed in any way other than through p<br/>It is used in several standard functions, e.g., such as memcpy() and memmove() from<br/><string.h><br/>void *memcpy(void * restrict dst, const void * restrict src, size_t len);<br/>void *memcove(void *dst, const void *arc, size_t len);<br/>In memcpy(), it indicates src and dst should not overlap, but it does not guarantee that<br/>It provides useful documentation, but its main intention is to provide information to the</string.h></pre> | Mandatory: 2 points; Optional: 3 points; Bonus : none Motivation: Memory allocation and string processing Goal: Familiar yourself with string processing Assignment: https://cw.fel.cvut.cz/wiki/courses/b3b36prg/hw/hw04 Read input file and search for a pattern Optional assignment – carefull handling of error and possible (wrong) inputs |
| Topics Discussed                                                                                                    |                                                                                                    | Jan Faigl, 2020 B3B36PRG – Lecture 04: Arrays, Strings, and Pointers 70 /                                                                                                    |
| Summary of the Lecture       • Variable-Length Arrays         • Arrays and Pointers       • Strings         • Pointer Arithmetic       • Pointer Arithmetic         • Dynamic Storage Allocation       • Next: Data types: struct, union, enum, and bit fields                                                                                                    |                                                                                                    |                                                                                                    |
| Jan Faigl, 2020 B3B36PRG – Lecture 04: Arrays, Strings, and Pointers 71 / 72 Jan Faigl, 2020 B3B36PRG – Lecture 04: Arrays, Strings, and Pointers 72 / 72                                                                                                    | gl, 2020 B3B36PRG – Lecture 04: Arrays, Strings, and Pointers 71 / 72 J                                                                                                    |                                                                                                    |